## Flyer  $14,1 \times 20,3$  Dateigröße:

Endformat:

**151 x 213 mm 141 x 203 mm**

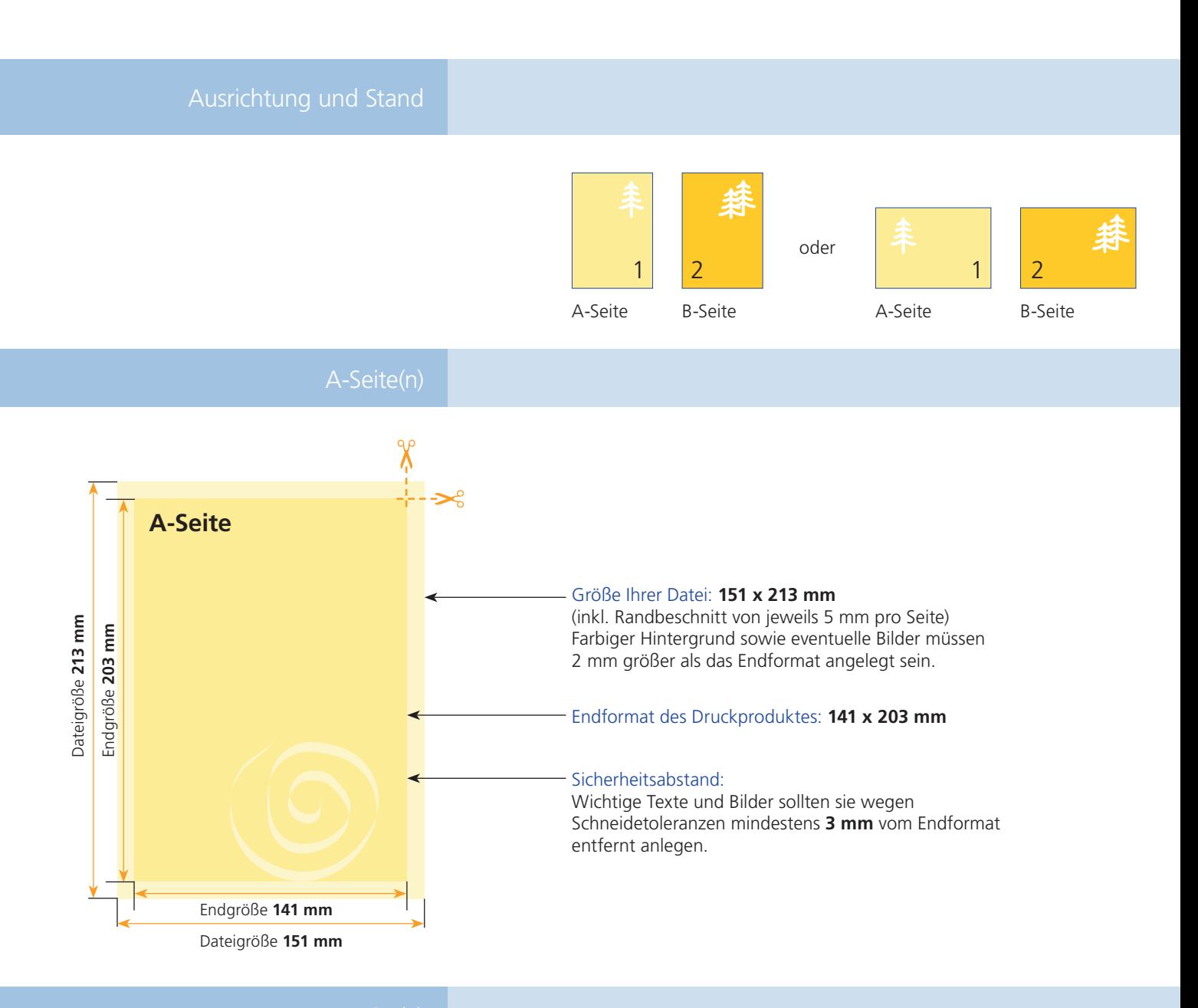

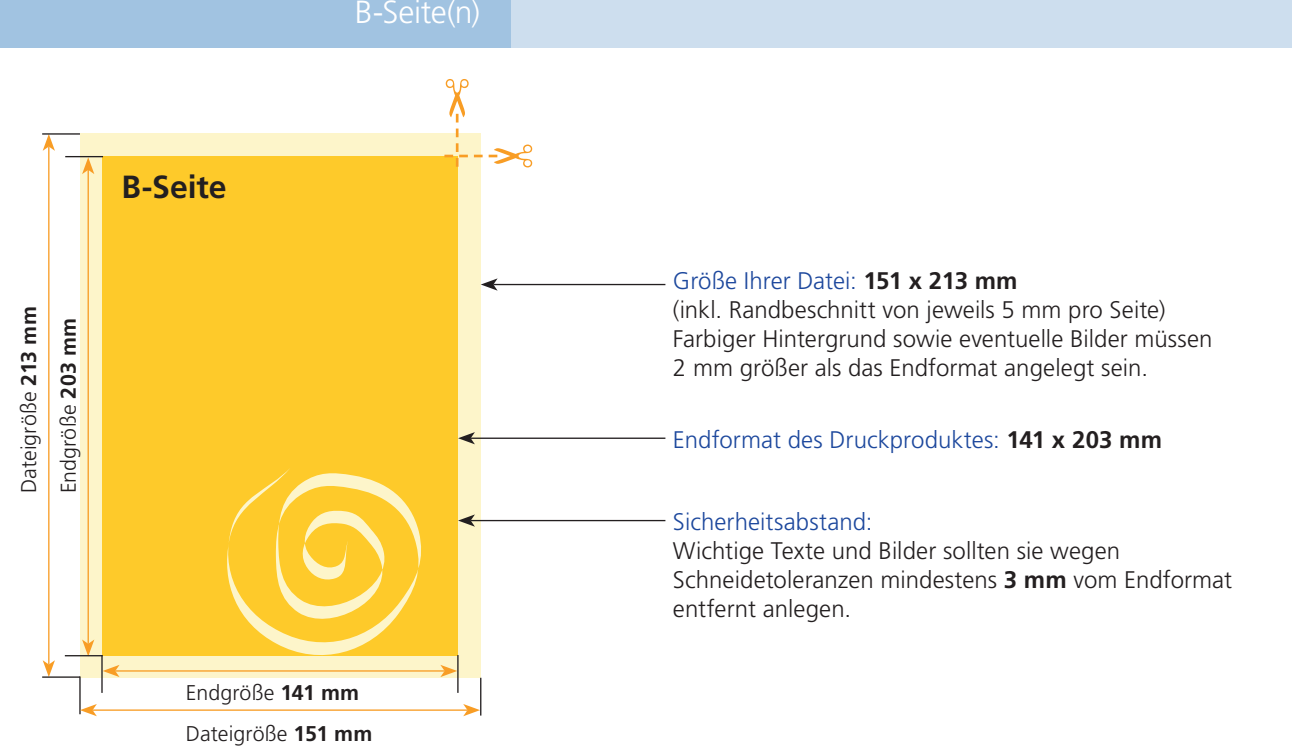

## Allgemeine Informationen zum Anlegen ihrer Datei(en).

Uns ist es wichtig, dass sie mit unseren Druckergebnissen zufrieden sind. Bitte beachten sie dafür folgende Hinweise.

Bitte beachten sie, dass die Bildschirmdarstellung zum Teil **erheblich** von den Farbwerten ihrer angelegten Datei und somit auch vom Druckergebnis abweichen kann. Dies ist abhängig von den vewendeten Programmen, deren Darstellungsparametern sowie der Kalibrierung ihres Monitors. **An dieser Stelle sind Farbmusterbücher hilfreich.**

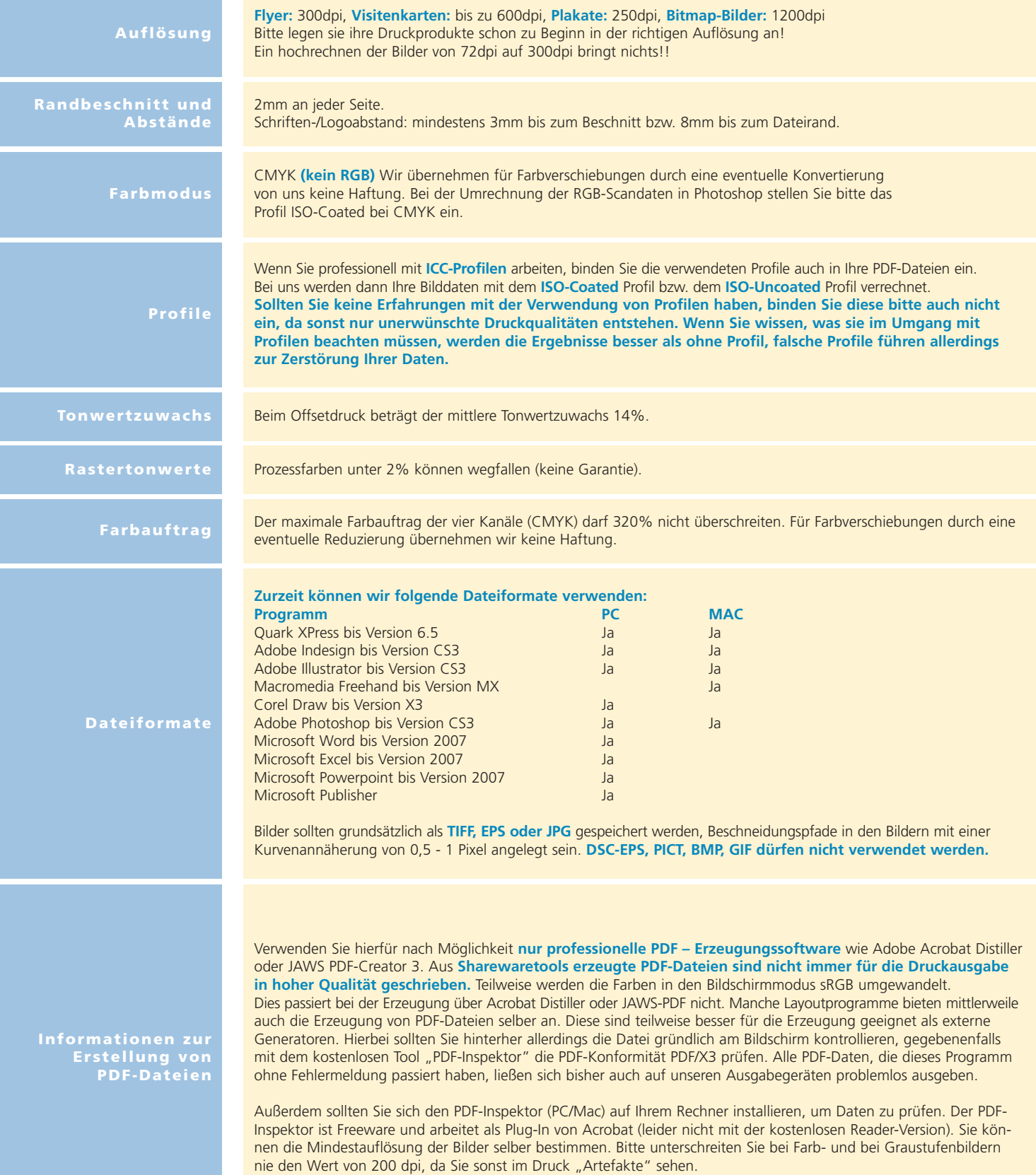